# **AutoCAD Crack Torrent Download**

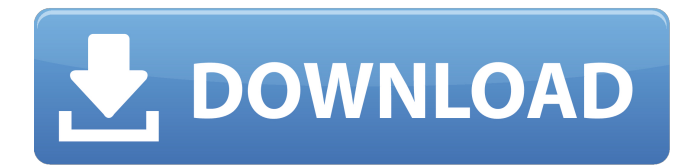

### **AutoCAD Crack+ With Full Keygen (Updated 2022)**

The graphic interface for AutoCAD 2020 version is completely new, with state-ofthe-art technologies, fonts, color, 3D and collaborative features. All available at a price that is considered very affordable. What is Autocad? Autocad is a 3D computer-aided design (CAD) program. Its core concept is that the application is a collection of windows, each presenting a view of the same drawing. In AutoCAD, users can easily update the view, keeping all the original settings and configurations. By creating, deleting, or modifying objects, users can draw and design in 3D as they have in the past on 2D drawings. This ensures a single version of the work and of the data, keeping design documents free from potential errors. With modern 3D techniques, AutoCAD enables you to easily and quickly create virtually any design object. History of Autocad After an early and unsuccessful run, Autocad was released in December 1982 and then in April 1983. It was developed and marketed by Autodesk as an extension to the company's AutoCAD suite of software. While the original release was only available as a desktop application running on minicomputers, the new AutoCAD was released as an interactive application running on the Microsoft Windows operating system. With a graphics display interface running on a microprocessor, the software was fully portable and able to run on a variety of platforms. This new release was intended for architects, engineers, and others who design and create construction documents, such as blueprints and plans. This release was the first CAD program to use a 3D user interface. It was a major step forward from its predecessor, which ran on proprietary hardware and required the use of a special rendering program that was provided with the main CAD program. Other improvements in the new release included the ability to place dimension lines and text at arbitrary points. Another advance was the ability to rotate and tilt objects on the screen. Users could now easily manipulate objects by using their mouse to define the position and the orientation of the work plane. Released in 1983, this original version of AutoCAD included one model and one layer. It had ten 2D editing tools and no 3D capabilities. The ten 2D tools included the common and basic geometric functions of drawing lines, circles, arcs, and arcs with center points. The tools used for drawing lines and arcs included EndPoint,

#### **AutoCAD With License Code [32|64bit]**

AutoCAD LT is a version of AutoCAD, which is developed and maintained by Autodesk. It is not a fully compatible version of AutoCAD and some features of AutoCAD are not included. AutoCAD 2004 and later versions support a multithreaded architecture. CAD applications Adobe Illustrator and Adobe Photoshop allow users to export to AutoCAD formats, and some more are capable of importing.dwg files. Many other CAD applications such as SolidWorks, Inventor, Geomagic, Delcam and Hatch CAD are able to open and save.dwg files. References External links Autodesk Category:Computer-aided design softwareQ: How to register function in class instead of in global scope? I am trying to make a custom game engine, and I have a bit of a problem with function calling. Say I have a class, which contains the class func foo() {  $/*$  do stuff  $*/$  } function:

class MyClass { class func foo() { print("doing stuff") } } Now I want to call it in a different class, so I do this: let a = MyClass() a.foo() The problem is that it prints "doing stuff", but I want it to print "doing stuff" and "done". I want to do something like this: let a = MyClass() a.foo() a.bar() I have a custom function in a separate file, which is imported by the class where I want to call it: class MyClass { class func bar() { print("done") } } But if I do this: let a = MyClass() a.foo() a.bar() it doesn't work because a.bar() is not defined, so I get an error message. What is the best way to solve this? A: How to register function in class instead of in global scope? You can have a function that is part of the class itself: class MyClass { func foo() { print("doing stuff") af5dca3d97

## **AutoCAD Crack**

Open Autodesk FreeCAD program. Open Autodesk AutoCAD program. Click on file, Type the path of AutoCAD, And hit ok. Click on file, Type the path of Autocad, And hit ok. Click on program, Type the path of Autocad. And hit ok. Then the Autocad should open. You are done. cask "arctic-mini" do version :latest sha256 :no\_check url "" name "Arctic Mini" homepage "" pkg "install.sh" uninstall pkgutil: [ "com.arctic-mini.arctic-minimoe" ] caveats do delete %w[launchctl kern.sh] end end /\* \* Copyright (c) 2010, 2014, Oracle and/or its affiliates. All rights reserved. \* DO NOT ALTER OR REMOVE COPYRIGHT NOTICES OR THIS FILE HEADER. \* \* This code is free software; you can redistribute it and/or modify it \* under the terms of the GNU General Public License version 2 only, as \* published by the Free Software Foundation. \* \* This code is distributed in the hope that it will be useful, but WITHOUT \* ANY WARRANTY; without even the implied warranty of MERCHANTABILITY or \* FITNESS FOR A PARTICULAR PURPOSE. See the GNU General Public License \* version 2 for more details (a copy is included in the LICENSE file that \* accompanied this code). \* \* You should have received a copy of the GNU General Public License version \* 2 along with this work; if not, write to the Free Software Foundation, \* Inc., 51 Franklin St, Fifth Floor, Boston, MA 02110-1301 USA. \* \* Please contact Oracle, 500 Oracle Parkway, Redwood Shores, CA 94065 USA \* or visit www.oracle.com if you need additional information or have any \* questions. \*/ /\*\* \* NASHORN-128 :

## **What's New In AutoCAD?**

AutoCAD 2020 introduced the ability to rapidly import feedback by simply inserting it into the drawing. Now, you can import feedback directly into the drawing as part of your drawing automation solution. If you have printed out or received printed feedback from print vendors, you can import that feedback into your AutoCAD drawing using the Markup Assistant feature. With Markup Assistant, you can import data, including links to PDF files, from websites and email directly into your drawing and associate that data with your drawing to access it when you need it. Markup Assistant provides the following benefits: Rapidly incorporate changes to your designs without additional drawing steps. Import your design information without having to re-size or reposition it in your drawing. Attach data to your drawings without having to re-enter your drawing. Receive email notifications to remind you of upcoming deadlines or changes. A lot of changes were made to AutoCAD 2023 to speed up how data is loaded into your drawing. The Markup Assistant was also given a new interface, and the import dialog has been replaced with a more seamless way of sharing data. The Markup Assistant also now works with the Schematic Capture tool. Edit Display Graphics: When you open a file, you can edit a display graphics in the background (video: 2:50 min.). The display graphics that appear in your drawings can be edited in the background. When you open a drawing, you can edit the display graphics (or a graphic in the drawing), and the changes are automatically applied when you close the drawing. This is helpful when you need to look at an icon or label in your drawing without having to switch to it. You can also make changes to the display graphics without having to open a drawing. Snap to command: This command is named the "Snap to command" because it allows you to select points in one view and snap them to points in another view. This command is named the "Snap to command" because it allows you to select points in one view and snap them to points in another view. You can also specify whether you want to snap the selected points to specific vertical or horizontal lines on a snap plane. A new command, Snap To, is available in the Edit menu. You can use it to automatically snap a view or the active layer to a set of control points. Z

# **System Requirements For AutoCAD:**

Minimum: OS: Windows 7, Windows 8.1 or Windows 10 Processor: 2.2 GHz Processor Memory: 2 GB RAM DirectX: Version 9.0 Hard Disk: 15 GB available space Screen: 1280 x 720 Video Card: DirectX 9.0 compatible Sound Card: DirectX 9.0 compatible Additional Notes: Patch must be installed before playing. Recommended: Processor: 2.2 GHz

Related links:

<https://themindfulpalm.com/autocad-crack-free-x64-3/> <http://pixology.in/wp-content/uploads/2022/08/vassjay.pdf> <https://shrouded-brushlands-80855.herokuapp.com/AutoCAD.pdf> <http://yahwehslove.org/?p=13919> [https://wudlab.com/wp](https://wudlab.com/wp-content/uploads/2022/08/AutoCAD__Crack___Product_Key_Full_Free_Latest_2022.pdf)[content/uploads/2022/08/AutoCAD\\_\\_Crack\\_\\_\\_Product\\_Key\\_Full\\_Free\\_Latest\\_2022.pdf](https://wudlab.com/wp-content/uploads/2022/08/AutoCAD__Crack___Product_Key_Full_Free_Latest_2022.pdf) <http://spacebott.com/?p=26870> <https://eskidiyse.com/index.php/autocad-crack-2022-6/> <https://boardingmed.com/2022/08/10/autocad-with-registration-code-free-win-mac-2022/> [https://tourismcenter.ge/wp-content/uploads/2022/08/AutoCAD\\_\\_Crack\\_X64\\_Latest2022.pdf](https://tourismcenter.ge/wp-content/uploads/2022/08/AutoCAD__Crack_X64_Latest2022.pdf) <https://aapanobadi.com/2022/08/10/autocad-23-1-free-download-mac-win-updated-2022/> <https://accwgroup.com/autocad-20-0-crack-download-for-pc-latest/> <http://feelingshy.com/autocad-crack-3264bit-13/> <https://www.tiempodejujuy.com.ar/advert/autocad-crack-25/> [https://www.larpy.cz/files/AutoCAD\\_Crack\\_Download\\_PCWindows\\_Latest\\_2022.pdf](https://www.larpy.cz/files/AutoCAD_Crack_Download_PCWindows_Latest_2022.pdf) <https://sauvage-atelier.com/advert/autocad-with-key-win-mac-latest/>